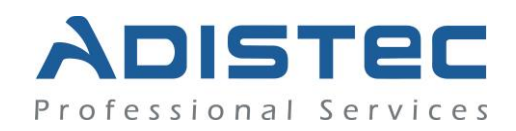

# **ADISTEC PROFESSIONAL SERVICES KACE® SDA QuickStart (Essentials)**

# **Descripción:**

El servicio "KACE SDA QuickStart (Essentials)" ofrecido por Adistec Professional Services, de acuerdo con la metodología de consultoría Quest® y las mejores prácticas ITAM (IT Asset Management), minimiza los tiempos de instalación y configuración a través de una serie de actividades y procedimientos, buscando maximizar su potencial de reducción de costos, reducción de riesgos y mejora de desempeño. Este servicio está diseñado para apoyarlo con la instalación y configuración inicial de la solución KACE Systems Deployment Appliance ("KACE SDA"). El objetivo del servicio es garantizar que el KACE sea configurado de manera ideal tanto para su ambiente específico y para sus necesidades administrativas.

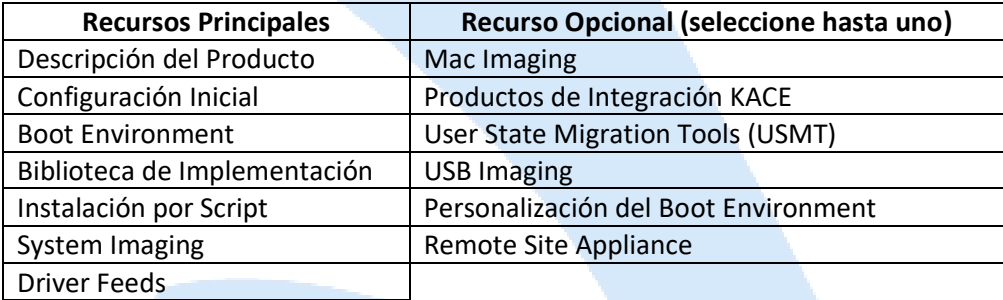

*NOTA: Consulte "detalles de las actividades" para obtener información detallada sobre el contenido de cada recurso.*

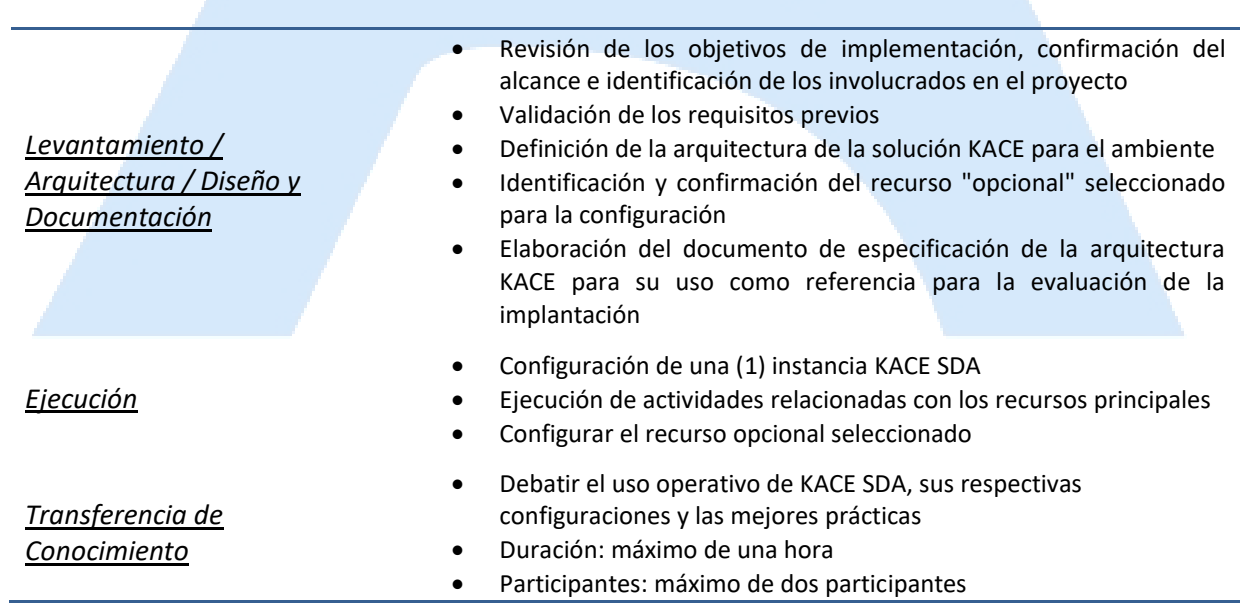

## **Alcance de Servicio**

**Términos y Condiciones:** 

Nuestros servicios se rigen por los términos y condiciones generales especificadas en nuestro sitio: [http://www.adistec.com/es/aps/terminos\\_y\\_condiciones.pdf](http://www.adistec.com/es/aps/terminos_y_condiciones.pdf)

**www.adistec.com** P á g i n a | **1**

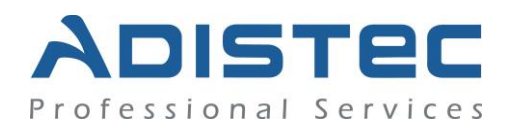

## **Detalles de las Actividades:**

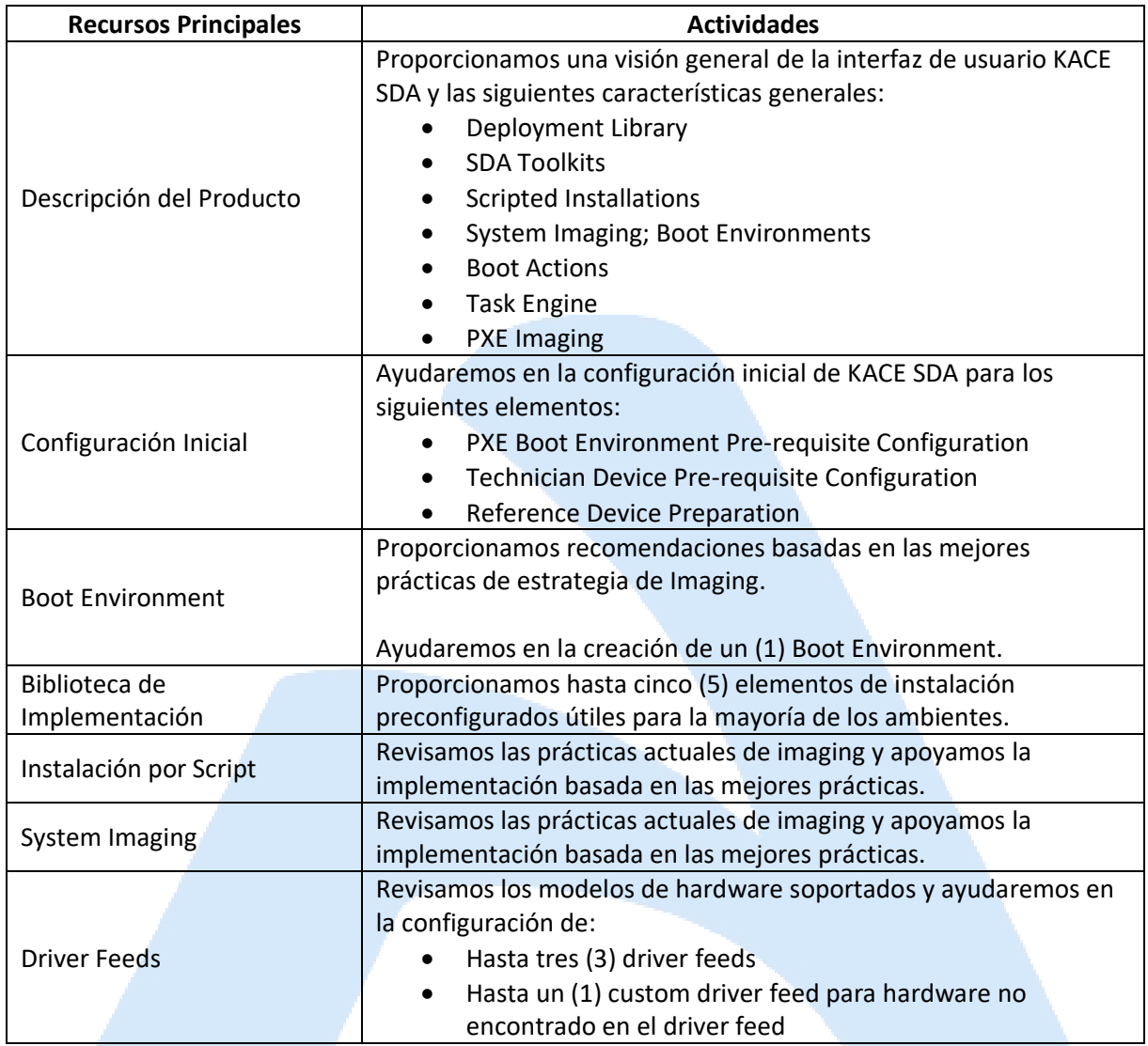

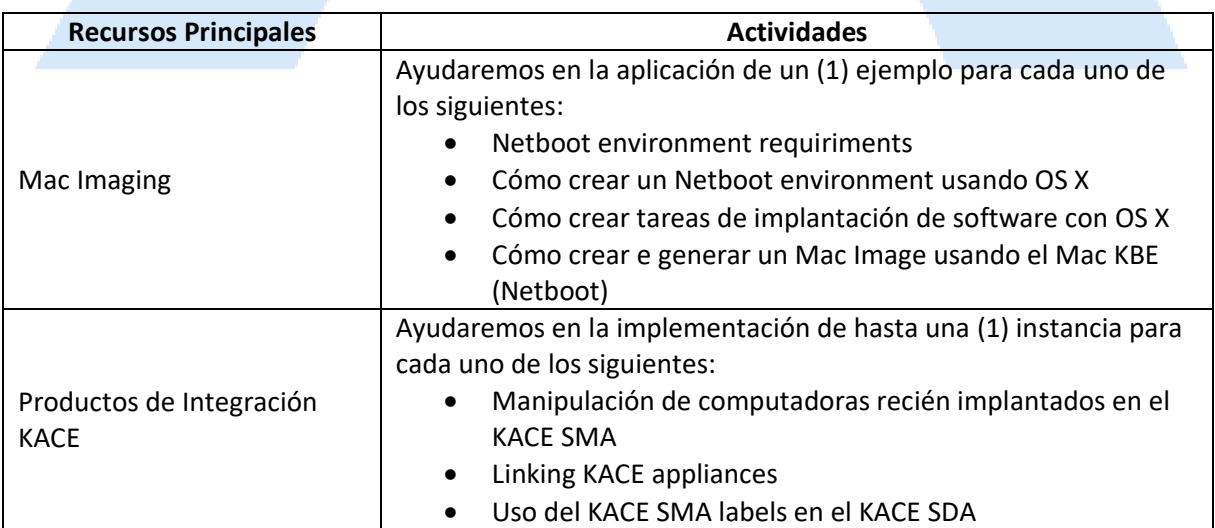

### **Términos y Condiciones:**

Nuestros servicios se rigen por los términos y condiciones generales especificadas en nuestro sitio: [http://www.adistec.com/es/aps/terminos\\_y\\_condiciones.pdf](http://www.adistec.com/es/aps/terminos_y_condiciones.pdf)

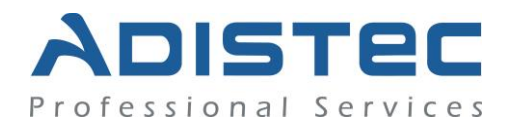

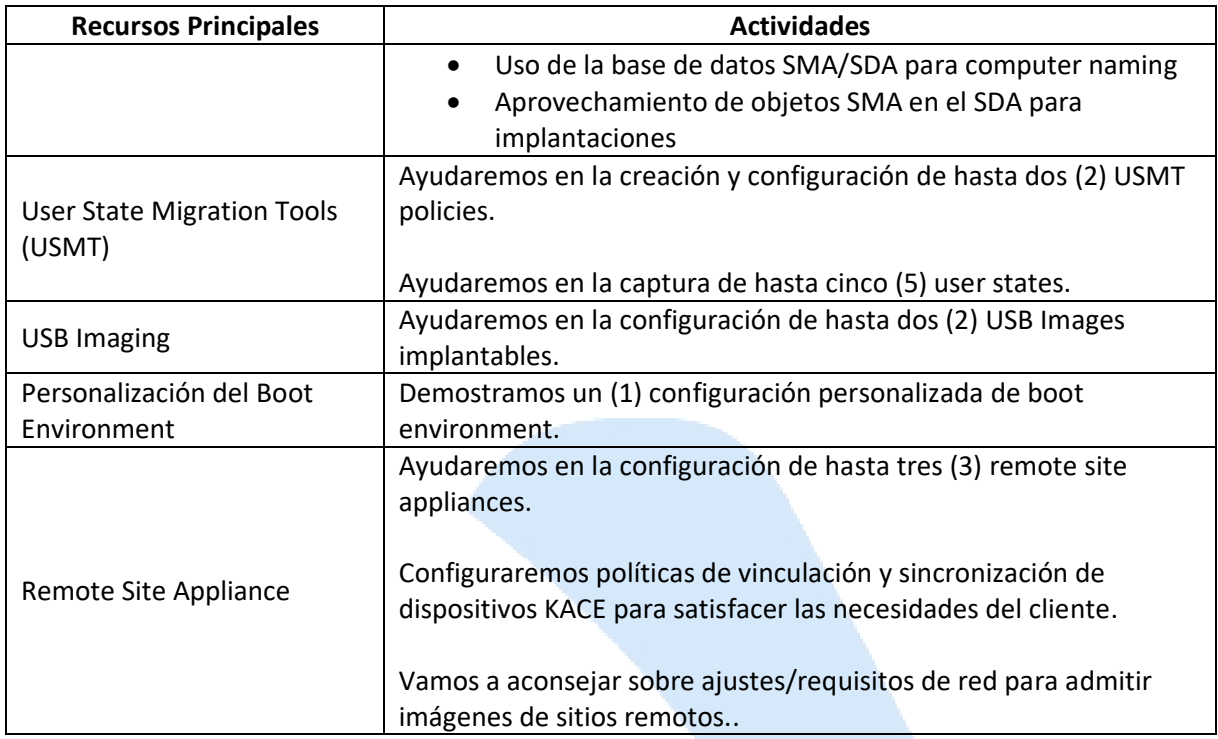

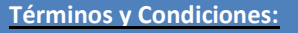

Nuestros servicios se rigen por los términos y condiciones generales especificadas en nuestro sitio: [http://www.adistec.com/es/aps/terminos\\_y\\_condiciones.pdf](http://www.adistec.com/es/aps/terminos_y_condiciones.pdf)

**www.adistec.com** P á g i n a | **3**

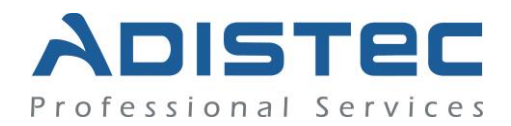

## **Detalles del Servicio:**

Modalidad: Remoto Duración Estimada: Hasta 6 horas

### **Part Number:**

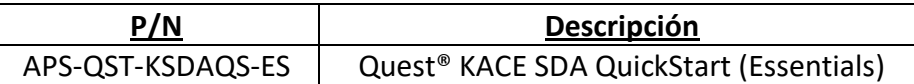

#### **Limitaciones:**

- De acuerdo con la licencia y / o los requisitos, es posible que no sea necesario realizar todas las actividades detalladas de este servicio, en esta situación, esto no genera ningún derecho al cliente para exigir un reembolso, modificación o aplicación en los servicios.
- Adistec no puede garantizar el nivel de desempeño. Estas métricas pueden estar relacionadas con componentes de hardware y el cliente debe analizar estos comportamientos con sus proveedores de hardware y el fabricante como tal.

• Adistec no garantiza la correcta implementación de los agentes en su totalidad, en caso de un fallo, Adistec sólo brindará soporte con la resolución del problema.

• Actividades como (pero no limitadas a) scripts, reportes personalizados, configuración de la base de datos o cualquier otra tarea no definida en este servicio no están incluidos.

• El servicio contratado sólo incluye la captura de la imagen y no la construcción de la imagen.

#### **Términos y Condiciones:**

Nuestros servicios se rigen por los términos y condiciones generales especificadas en nuestro sitio: [http://www.adistec.com/es/aps/terminos\\_y\\_condiciones.pdf](http://www.adistec.com/es/aps/terminos_y_condiciones.pdf)

**www.adistec.com** P á g i n a | **4**